| JI42211                                           | fication                                                                               | Development I                                                                                        | FAQ on XP                                                                                  | AC                                                                                                    |                                                                                                    |                                                                                                    | No.            | 5-002-00   |
|---------------------------------------------------|----------------------------------------------------------------------------------------|----------------------------------------------------------------------------------------------------|--------------------------------------------------------------------------------------------|----------------------------------------------------------------------------------------------------|----------------------------------------------------------------------------------------------------|----------------------------------------------------------------------------------------------------|----------------|------------|
| Author                                            |                                                                                        | WeiKai                                                                                               | Version                                                                                    | 1.0.0                                                                                                    | Date                                                                                                    | 2011/3/21                                                                                                    | Page           | 1/5        |
|                                                   | to debu<br>TCP/IP                                                                      | ig the XPAC                                                                                          | C progra                                                                                   | ms in Vi                                                                                                    | sual Stu                                                                                                    | idio 2005/2                                                                                                    | 2008 onli      | ine throug |
| Appli                                             | es to:                                                                                 |                                                                                                    |                                                                                            |                                                                                                    |                                                                                                    |                                                                                                    |                |            |
|                                                   | Platform                                                                               |                                                                                                    | OS vei                                                                                     |                                                                                                    | 0.50)                                                                                                    |                                                                                                    | itility versio | on         |
|                                                   | XPAC s                                                                                 | eries                                                                                                |                                                                                            | sions (Wir                                                                                                    |                                                                                                    | All                                                                                                    | versions       |            |
| o deb                                             | oug XPAC                                                                               | programs in V                                                                                        | /isual Studi                                                                               | io 2005/20                                                                                                    | 08 online,                                                                                                    | perform the fo                                                                                                    | ollowing st    | eps:       |
| ips a                                             | & Warn                                                                                 | ings                                                                                                 |                                                                                            |                                                                                                    |                                                                                                    |                                                                                                    |                |            |
|                                                   |                                                                                        | tep 1: Inse <mark>rt the</mark>                                                                      |                                                                                            |                                                                                                    |                                                                                                    |                                                                                                    |                |            |
| tep 1                                             | St<br>St                                                                               | ep 2: Execute t                                                                                      | the "XPacS<br>PlatformSE<br>e prompts                                                      | DK_CE_r<br>DK<br>until the ir                                                                                                    | n.n.n.msi" v<br>Istallation i                                                                                                    | s complete                                                                                                    |                | mbers.     |
| tep 1<br>Path                                     | St<br>St                                                                               | ep 2: Execute t<br>CD:\SDK\<br>tep 3: Follow th                                                      | the "XPacS<br>PlatformSE<br>e prompts                                                      | DK_CE_r<br>DK<br>until the ir                                                                                                    | n.n.n.msi" v<br>Istallation i<br>Isther with th                                                                                                    | s complete                                                                                                    |                | nbers.     |
| Path                                              | St<br>St<br>: Make s                                                                   | ep 2: Execute t<br>CD:\SDK\<br>tep 3: Follow th                                                      | the "XPacS<br>PlatformSE<br>e prompts<br>ng files are                                      | BDK_CE_r<br>DK<br>until the ir<br>listed toge                                                                                                    | n.n.n.msi" v<br>Istallation i                                                                                                    | s complete                                                                                                    |                | mbers.     |
| <mark>Path</mark><br>C:∖Pr                        | St<br>St<br><b>: Make s</b><br>ogram Fi                                                | tep 2: Execute t<br>CD:\SDK\<br>tep 3: Follow th<br>ure the followin                                 | the "XPacS<br>PlatformSE<br>e prompts<br>ng files are                                      | SDK_CE_r<br>DK<br>until the ir<br>listed toge                                                                                                    | n.n.n.msi" v<br>Istallation i                                                                                                    | s complete<br>he matching v<br>Bootstrap.dll                                                                           |                | mbers.     |
| <mark>Path</mark><br>C:∖Pr                        | St<br>St<br><b>: Make s</b><br>ogram Fi                                                | tep 2: Execute t<br>CD:\SDK\<br>tep 3: Follow th<br>ure the followin                                 | the "XPacS<br>PlatformSE<br>e prompts<br>ng files are                                      | SDK_CE_r<br>DK<br>until the ir<br>listed toge                                                                                                    | n.n.n.msi" v<br>estallation i<br>ether with the<br>ActiveSync                                                                                                    | s complete<br>he matching v<br>Bootstrap.dll                                                                           |                | mbers.     |
| <mark>Path</mark><br>C:∖Pr                        | St<br>St<br><b>: Make s</b><br>ogram Fi                                                | tep 2: Execute t<br>CD:\SDK\<br>tep 3: Follow th<br>ure the followin                                 | the "XPacS<br>PlatformSE<br>e prompts<br>ng files are                                      | SDK_CE_r<br>OK<br>until the ir<br>listed toge                                                                                                    | a.n.n.msi" v<br>estallation i<br>ether with the<br>ActiveSync<br>ConMan2.c                                                                                                    | s complete<br>he matching v<br>Bootstrap.dll<br>dll<br>S.dll                                                           |                | mbers.     |
| <mark>Path</mark><br>C:∖Pr                        | St<br>St<br><b>: Make s</b><br>ogram Fi                                                | tep 2: Execute t<br>CD:\SDK\<br>tep 3: Follow th<br>ure the followin                                 | the "XPacS<br>PlatformSE<br>e prompts<br>ng files are                                      | oft 1.7<br>2.0<br>3.0<br>4.1                                                                                                    | a.n.n.msi" v<br>astallation i<br>ether with the<br>ActiveSync<br>ConMan2.c<br>ConManPS                                                                                                    | s complete<br>he matching v<br>Bootstrap.dll<br>dll<br>S.dll<br>IA.dll                                                 |                | mbers.     |
| Path<br>C:\Pr<br>Share                            | St<br>Sf<br>Make s<br>ogram Fi<br>ed\CoreC                                             | tep 2: Execute t<br>CD:\SDK\<br>tep 3: Follow th<br>ure the followin<br>les\Common Fi<br>con\1.0\Bin | the "XPacS<br>PlatformSE<br>e prompts<br>ng files are<br>iles\Microso                      | oft 1.7<br>3.0<br>6.                                                                                                    | a.n.n.msi" v<br>Istallation i<br>Isther with the<br>ActiveSync<br>ConMan2.c<br>ConManPS<br>DesktopDM<br>DesktopDM<br>DbgTL.dll<br>FcpConnec                                                                                                    | s complete<br>he matching v<br>Bootstrap.dll<br>dll<br>S.dll<br>1A.dll                                                 |                | mbers.     |
| Path<br>C:\Pr<br>Share<br>C:\Pr                   | St<br>Sf<br>St<br>St<br>St<br>St<br>St<br>St<br>St<br>St<br>St<br>St<br>St<br>St<br>St | tep 2: Execute t<br>CD:\SDK\<br>tep 3: Follow th<br>ure the followin                                 | the "XPacS<br>PlatformSE<br>e prompts<br>ng files are<br>iles\Microso                      | oft 1.7<br>3.0<br>6.                                                                                                    | astallation i<br>ether with the<br>ActiveSync<br>ConMan2.c<br>ConManPS<br>DesktopDM<br>eDbgTL.dll                                                                                                    | s complete<br>he matching v<br>Bootstrap.dll<br>dll<br>S.dll<br>1A.dll                                                 |                | mbers.     |
| Path<br>C:\Pr<br>Share<br>C:\Pr<br>Share<br>C:\Pr | St<br>Sf<br>St<br>St<br>St<br>St<br>St<br>St<br>St<br>St<br>St<br>St<br>St<br>St<br>St | ep 2: Execute t<br>CD:\SDK\<br>tep 3: Follow th<br>ure the followin<br>les\Common Fi<br>con\1.0\Bin  | the "XPacS<br>PlatformSE<br>e prompts<br>ng files are<br>iles\Microso<br>3<br>iles\Microso | SDK_CE_r<br>Until the ir<br>listed toge<br>oft 1.7<br>2.0<br>3.0<br>4.1<br>5.0<br>6.7<br>oft con                                                             | a.n.n.msi" v<br>Istallation i<br>Isther with the<br>ActiveSync<br>ConMan2.c<br>ConManPS<br>DesktopDM<br>DesktopDM<br>DbgTL.dll<br>FcpConnec                                                                                                    | s complete<br>he matching v<br>Bootstrap.dll<br>dll<br>3.dll<br>1A.dll<br>etionC.dll                                   |                | mbers.     |
| Path<br>C:\Pr<br>Share<br>C:\Pr<br>Share<br>C:\Pr | St<br>Sf<br>St<br>St<br>St<br>St<br>St<br>St<br>St<br>St<br>St<br>St<br>St<br>St<br>St | les\Common Fi<br>Con\1.0\Bin\103                                                                     | the "XPacS<br>PlatformSE<br>e prompts<br>ng files are<br>iles\Microso<br>3<br>iles\Microso | SDK_CE_r<br>DK<br>until the ir<br>listed toge<br>oft 1.7<br>2.0<br>3.0<br>4.1<br>5.0<br>6.7<br>oft cor<br>oft 1.1<br>nv4i 2.0                                | a.n.n.msi" v<br>Istallation i<br>Ether with the<br>ActiveSync<br>ConMan2.c<br>ConMan2.c<br>C                                                                                                    | s complete<br>he matching v<br>Bootstrap.dll<br>dll<br>3.dll<br>MA.dll<br>etionC.dll                                   |                | mbers.     |
| Path<br>C:\Pr<br>Share<br>C:\Pr<br>Share<br>C:\Pr | St<br>Sf<br>St<br>St<br>St<br>St<br>St<br>St<br>St<br>St<br>St<br>St<br>St<br>St<br>St | ep 2: Execute t<br>CD:\SDK\<br>tep 3: Follow th<br>ure the followin<br>les\Common Fi<br>con\1.0\Bin  | the "XPacS<br>PlatformSE<br>e prompts<br>ng files are<br>iles\Microso<br>3<br>iles\Microso | SDK_CE_r<br>DK<br>until the ir<br>listed toge<br>oft 1.7<br>2.0<br>3.0<br>4.1<br>5.0<br>6. <sup>-</sup><br>oft con<br>oft 1.1<br>nv4i 2.0<br>3. <sup>-</sup> | astallation i<br>ether with the<br>ActiveSync<br>ConMan2.c<br>ConMan2.c<br>ConManPS<br>DesktopDM<br>DebgTL.dll<br>TcpConnec<br>Imanui.dll                                                                                                    | s complete<br>he matching v<br>Bootstrap.dll<br>dll<br>3.dll<br>1A.dll<br>etionC.dll                                   |                | mbers.     |
| Path<br>C:\Pr<br>Share<br>C:\Pr<br>Share<br>C:\Pr | St<br>Sf<br>St<br>St<br>St<br>St<br>St<br>St<br>St<br>St<br>St<br>St<br>St<br>St<br>St | ep 2: Execute t<br>CD:\SDK\<br>tep 3: Follow th<br>ure the followin<br>les\Common Fi<br>con\1.0\Bin  | the "XPacS<br>PlatformSE<br>e prompts<br>ng files are<br>iles\Microso<br>3<br>iles\Microso | SDK_CE_r<br>Until the ir<br>listed toge<br>oft 1.7<br>2.0<br>3.0<br>4.1<br>5.0<br>6.7<br>oft con<br>oft 1.1<br>nv4i 2.0<br>3.7<br>4.0                        | a.n.n.msi" v<br>estallation i<br>ether with the<br>ActiveSync<br>ConMan2.c<br>ConMan2.c<br>ConManPS<br>DesktopDM<br>DebgTL.dll<br>CcpConnect<br>DebgTL.dll<br>CcpConnect<br>ConStructure<br>ConStructure    | s complete<br>he matching v<br>Bootstrap.dll<br>dll<br>S.dll<br>MA.dll<br>etionC.dll<br>A.dll<br>etionA.dll<br>own.exe |                | mbers.     |
| Path<br>C:\Pr<br>Share<br>C:\Pr<br>Share<br>C:\Pr | St<br>Sf<br>St<br>St<br>St<br>St<br>St<br>St<br>St<br>St<br>St<br>St<br>St<br>St<br>St | ep 2: Execute t<br>CD:\SDK\<br>tep 3: Follow th<br>ure the followin<br>les\Common Fi<br>con\1.0\Bin  | the "XPacS<br>PlatformSE<br>e prompts<br>ng files are<br>iles\Microso<br>3<br>iles\Microso | SDK_CE_r<br>DK<br>until the ir<br>listed toge<br>oft 1.7<br>2.0<br>3.0<br>4.1<br>5.0<br>0ft cor<br>oft cor<br>oft 1.1<br>nv4i 2.0<br>3.7<br>4.0<br>5.0       | a.n.n.msi" v<br>Istallation i<br>Ether with the<br>ActiveSync<br>ConMan2.c<br>ConMan2.c<br>ConMan2.c<br>DesktopDM<br>DebgTL.dll<br>TcpConnec<br>DbgTL.dll<br>TcpConnec<br>Construction<br>Construction<br>C | s complete<br>he matching v<br>Bootstrap.dll<br>dll<br>3.dll<br>MA.dll<br>etionC.dll<br>etionA.dll<br>own.exe<br>exe   |                | mbers.     |
| Path<br>C:\Pr<br>Share<br>C:\Pr<br>Share<br>C:\Pr | St<br>Sf<br>St<br>St<br>St<br>St<br>St<br>St<br>St<br>St<br>St<br>St<br>St<br>St<br>St | ep 2: Execute t<br>CD:\SDK\<br>tep 3: Follow th<br>ure the followin<br>les\Common Fi<br>con\1.0\Bin  | the "XPacS<br>PlatformSE<br>e prompts<br>ng files are<br>iles\Microso<br>3<br>iles\Microso | SDK_CE_r<br>DK<br>until the ir<br>listed toge<br>oft 1.7<br>2.0<br>3.0<br>4.1<br>5.0<br>0ft cor<br>oft cor<br>oft 1.1<br>nv4i 2.0<br>3.7<br>4.0<br>5.0       | a.n.n.msi" v<br>estallation i<br>ether with the<br>ActiveSync<br>ConMan2.c<br>ConMan2.c<br>ConManPS<br>DesktopDM<br>DebgTL.dll<br>CcpConnect<br>DebgTL.dll<br>CcpConnect<br>ConStructure<br>ConStructure    | s complete<br>he matching v<br>Bootstrap.dll<br>dll<br>3.dll<br>MA.dll<br>etionC.dll<br>etionA.dll<br>own.exe<br>exe   |                | mbers.     |
| Path<br>C:\Pr<br>Share<br>C:\Pr<br>Share<br>C:\Pr | St<br>Sf<br>St<br>St<br>St<br>St<br>St<br>St<br>St<br>St<br>St<br>St<br>St<br>St<br>St | ep 2: Execute t<br>CD:\SDK\<br>tep 3: Follow th<br>ure the followin<br>les\Common Fi<br>con\1.0\Bin  | the "XPacS<br>PlatformSE<br>e prompts<br>ng files are<br>iles\Microso<br>3<br>iles\Microso | SDK_CE_r<br>DK<br>until the ir<br>listed toge<br>oft 1.7<br>2.0<br>3.0<br>4.1<br>5.0<br>0ft cor<br>oft cor<br>oft 1.1<br>nv4i 2.0<br>3.7<br>4.0<br>5.0       | a.n.n.msi" v<br>Istallation i<br>Ether with the<br>ActiveSync<br>ConMan2.c<br>ConMan2.c<br>ConMan2.c<br>DesktopDM<br>DebgTL.dll<br>TcpConnec<br>DbgTL.dll<br>TcpConnec<br>Construction<br>Construction<br>C | s complete<br>he matching v<br>Bootstrap.dll<br>dll<br>3.dll<br>MA.dll<br>etionC.dll<br>etionA.dll<br>own.exe<br>exe   |                | mbers.     |
| Path<br>C:\Pr<br>Share<br>C:\Pr<br>Share<br>C:\Pr | St<br>Sf<br>St<br>St<br>St<br>St<br>St<br>St<br>St<br>St<br>St<br>St<br>St<br>St<br>St | ep 2: Execute t<br>CD:\SDK\<br>tep 3: Follow th<br>ure the followin<br>les\Common Fi<br>con\1.0\Bin  | the "XPacS<br>PlatformSE<br>e prompts<br>ng files are<br>iles\Microso<br>3<br>iles\Microso | SDK_CE_r<br>DK<br>until the ir<br>listed toge<br>oft 1.7<br>2.0<br>3.0<br>4.1<br>5.0<br>0ft cor<br>oft cor<br>oft 1.1<br>nv4i 2.0<br>3.7<br>4.0<br>5.0       | a.n.n.msi" v<br>Istallation i<br>Ether with the<br>ActiveSync<br>ConMan2.c<br>ConMan2.c<br>ConMan2.c<br>DesktopDM<br>DebgTL.dll<br>TcpConnec<br>DbgTL.dll<br>TcpConnec<br>Construction<br>Construction<br>C | s complete<br>he matching v<br>Bootstrap.dll<br>dll<br>3.dll<br>MA.dll<br>etionC.dll<br>etionA.dll<br>own.exe<br>exe   |                | mbers.     |

| Classification                 | Development                                                                            | FAQ on XF                                                                                                    | PAC                      |                  |                    | No.                     | 5-002-00             |
|--------------------------------|----------------------------------------------------------------------------------------|----------------------------------------------------------------------------------------------------|--------------------------|------------------|--------------------|-------------------------|----------------------|
| Author                         | WeiKai                                                                                 | Version                                                                                                    | 1.0.0                    | Date             | 2011/3/21          | Page                    | 2/5                  |
| ne XPAC side:<br>Nientshutdown | ersion number<br>.exe, Conman(<br>ne "Project-> [P                                     | Client2.exe                                                                                                    | , CMaccept.e             | ke, eDbo         | gTL.dll, TcpC      |                         | ·                    |
| File Edit Yew                  | Project Build<br>Add Window<br>Add User Con<br>Add Compon<br>Add Class<br>Add New Iter | Debug Data<br>s Form<br>atrol<br>gent<br>Shift+<br>n Ctrl+Si<br>Item Shift+<br>n Project<br>s<br>ce<br>ference<br>Project<br>et Platform<br>roperties | Alt+C<br>hift+A<br>Alt+A | <u>W</u> indow   | 2 Community        | Help                    | act Framewo          |
| Application                    | Configuration: N/A                                                                     |                                                                                                    | ▶ Platfo                 | r <u>m</u> : N/A |                    | <b>V</b>                |                      |
| Build                          | Deployment Options                                                                     |                                                                                                    |                          |                  |                    |                         |                      |
| Build Events                   | <u>T</u> arget device:                                                                 |                                                                                                    |                          |                  |                    |                         |                      |
| Debug                          | XPacSDK_CE x86                                                                         | 5 Device                                                                                                    |                          |                  |                    | ~                       | <ul> <li></li> </ul> |
| Resources                      | Output file folder:<br>%CSIDL_PROCE                                                    | AM_FILES %A0                                                                                                    | uioPlay2008              |                  |                    |                         |                      |
| Reference Paths 🧲              | Deploy the late                                                                        | st version of the                                                                                                    | NET Compact Frame        | vork (includ     | ing Service Packs) | >                       |                      |
| Signing                        | Authenticode Signing                                                                   |                                                                                                    |                          |                  |                    |                         |                      |
| Devices*                       | Sign the project                                                                       | t output with this                                                                                                    | certificate              |                  |                    |                         |                      |
|                                |                                                                                        |                                                                                                    |                          |                  |                    | Select <u>C</u> ertific | ate                  |

## ICP DAS Co., Ltd. Technical document

~

Provision certificate to device:

Do not provision the device

| <complex-block></complex-block>      |                                                                                                    | •                                                                                                    |                                                                                                    | Date                                                    | 2011/3/21                                                                                                    |                                                                                             |                         |  |  |  |
|--------------------------------------|----------------------------------------------------------------------------------------------------|----------------------------------------------------------------------------------------------------|----------------------------------------------------------------------------------------------------|---------------------------------------------------------|----------------------------------------------------------------------------------------------------|---------------------------------------------------------------------------------------------|-------------------------|--|--|--|
| 10.1.0.88 5<br>OK Cancel             | Step 5: Click the<br>Application<br>Build<br>Build<br>Build Events<br>Step 6: Select th<br>"Properties" bur<br>IP address of the<br>Transport" dialog<br>Options<br>Environment<br>Projects and Solutions<br>Source Control<br>Text Editor<br>Database Tools<br>Debugging<br>Device Tools<br>XPacSDK_CE x86 Dev<br>Default output location or<br>Program Files Folder<br>Transport:<br>TCP Connect Transport<br>Bootstrapper:<br>ActiveSync Startup Provi | e "Device Opti<br>Form1.cs<br>Form1.cs<br>Configuration<br>Deployme<br>e "XPacSDK<br>tton. In the pri-<br>target device<br>. Click "OK" of<br>vice Properties<br>n device:<br>ider<br>disconnected<br>Configure TCP/IF<br>Use fixed fort in<br>Device IP address<br>Qbtain an IP a | ons" icon on the too<br>ase Any Cr'<br>Form1.cs [Design]<br>on: N/A<br>at Options<br>_CE" from the "Sho<br>operties dialog wind<br>in the "use specific<br>n all open dialogs.<br>w uevices for platform:<br>acSDK_CE<br>pros:<br>acSDK_CE x86 Device<br>Configure<br>Configure<br>Co | blbar.<br>w devices pl<br>dow, click the<br>IP address' | atform" list, and<br>e configure bu<br>'field in the "O<br>? X<br>Save As<br>Remame<br>Delete<br>Properties<br>7<br>Calcel | nd then cliquiton and the cliquiton and the cliquiton and the cliquiton and the configure 1 | ck the<br>nen enter the |  |  |  |
| ICP DAS Co. I td. Technical document | 10.1.0.88 5                                                                                                    |                                                                                                    |                                                                                                    |                                                         |                                                                                                    |                                                                                             |                         |  |  |  |
|                                      |                                                                                                    |                                                                                                    |                                                                                                    | Technical d                                             | oument                                                                                                    |                                                                                             |                         |  |  |  |

| Classification | Development F | AQ on XF | PAC   |      |           | No.  | 5-002-00 |
|----------------|---------------|----------|-------|------|-----------|------|----------|
| Author         | WeiKai        | Version  | 1.0.0 | Date | 2011/3/21 | Page | 4/5      |

| Step 7: Execute both the | "CommanClient2.exe" | ' and the ' | "CMAccept.exe" | applications | on the |
|--------------------------|---------------------|-------------|----------------|--------------|--------|
| WinPAC.                  |                     |             |                |              |        |

| Address \System_Disk\ICF                                 | DAS\System      | 2<br>CMAccept dientshut      | AutoInit AutoLoad                                    | der WinpacSDK | Image: Sleep |  |  |  |
|----------------------------------------------------------|-----------------|------------------------------|------------------------------------------------------|---------------|--------------|--|--|--|
| WinconSDK WINPAC<br>winconSDK WINPAC<br>winconSDK WINPAC | PAC8172 PAC8050 | <b>В</b><br>РАС8024 рас8017Н | UARTCE I7000C                                        | E Wincon      | DCONCE       |  |  |  |
| Step 8: Click "Connect to Device" icon on the toolbar.   |                 |                              |                                                      |               |              |  |  |  |
| Step 9: Wait for th                                      | <u> </u>        |                              | ectine<br>PacSDK_CE x86 Device'<br>action succeeded. |               | Close        |  |  |  |

Step 10: After the Connection is established, you can debug the program online.

| Classification | Development F | AQ on XF | YAC   |      |           | No.  | 5-002-00 |
|----------------|---------------|----------|-------|------|-----------|------|----------|
| Author         | WeiKai        | Version  | 1.0.0 | Date | 2011/3/21 | Page | 5/5      |

## FAQ:

▲ If the connection fails, as shown below, return to step 6 to perform the following actions.

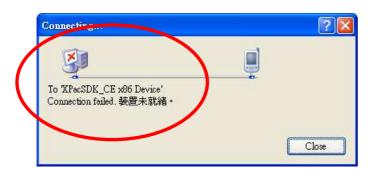

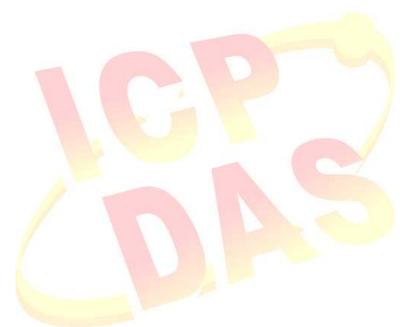

ICP DAS Co., Ltd. Technical document